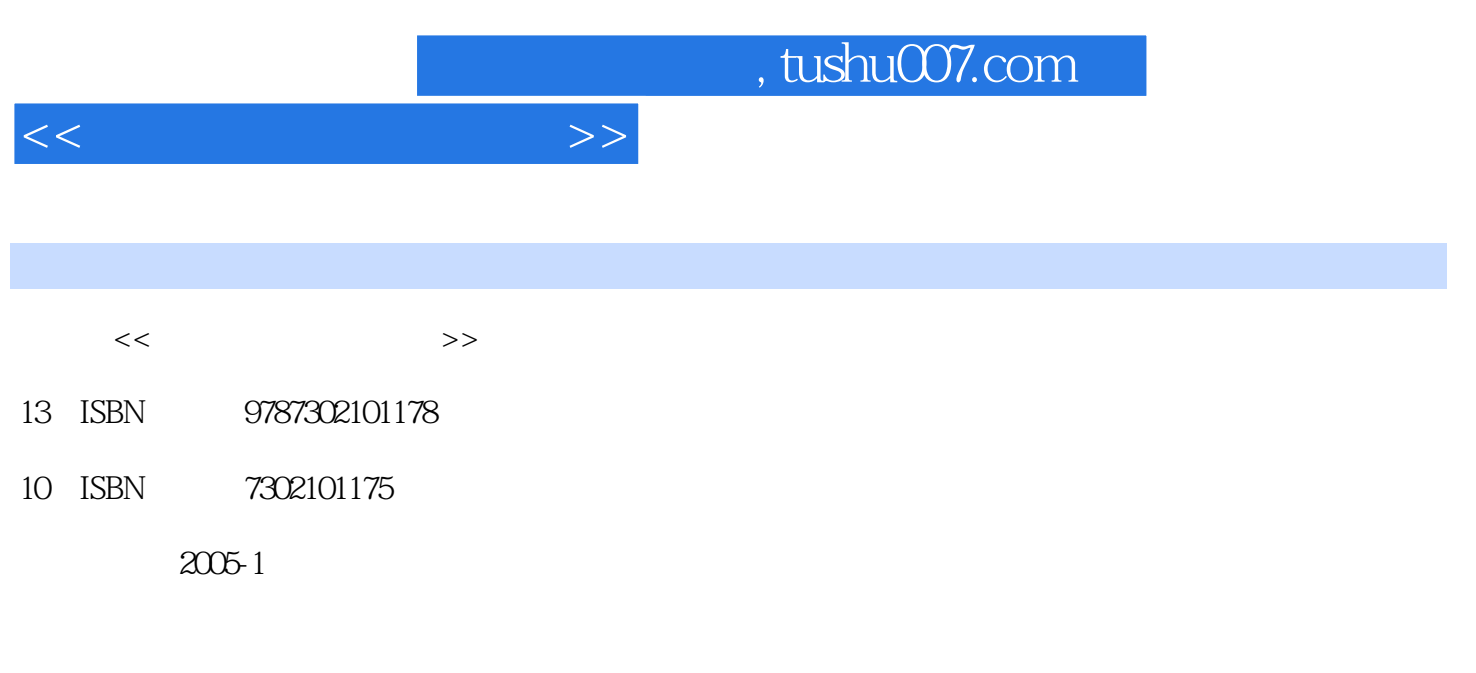

页数:279

 $\mathcal{L}$ 

PDF

更多资源请访问:http://www.tushu007.com

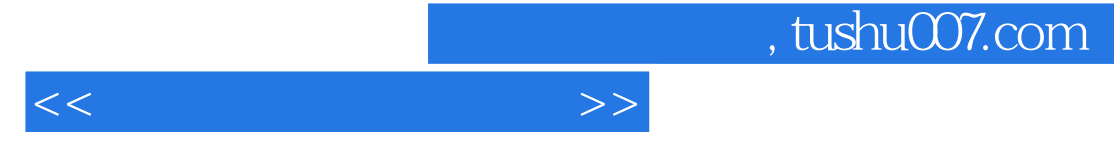

 $\rm AutoCAD$ 

Solid Edge AutoCAD Solid Edge AutoCAD Solid Edge<br>
CAD CAD Win32 API  $CAD$  and  $V$   $W$   $\Omega$   $AP$ 

 $,$  tushu007.com

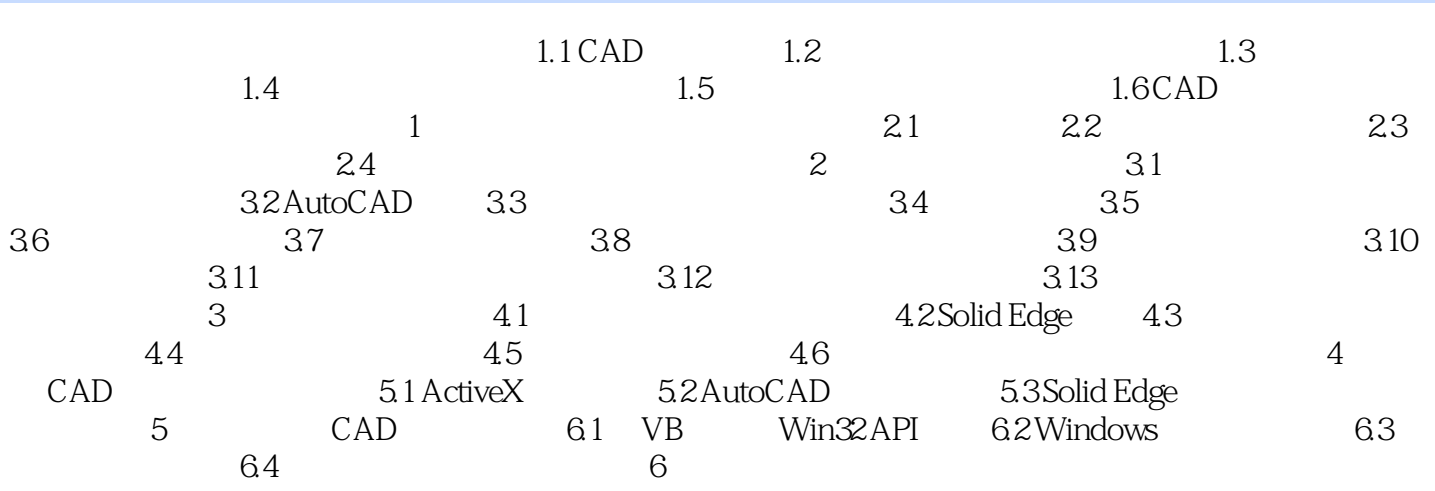

 $<<\hspace{2.5cm}>>$ 

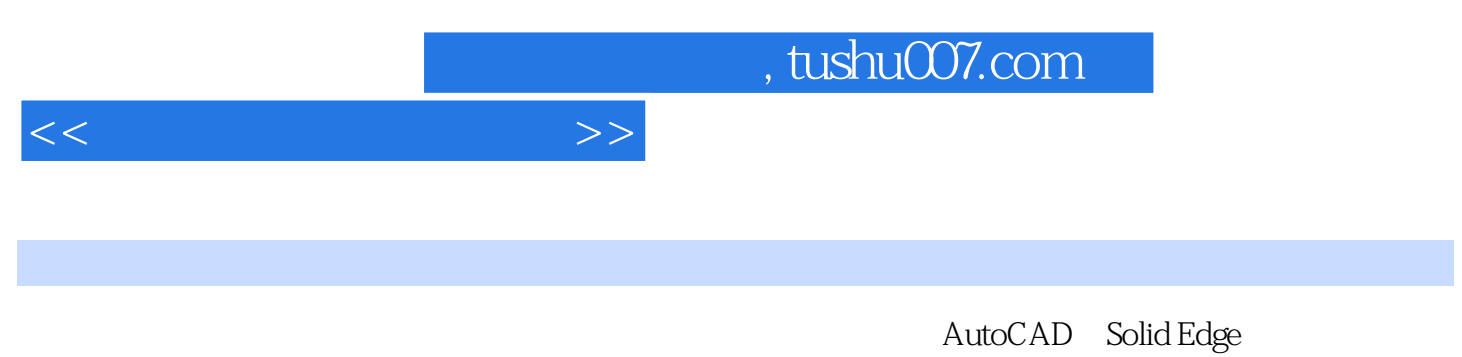

CAD

Page 4

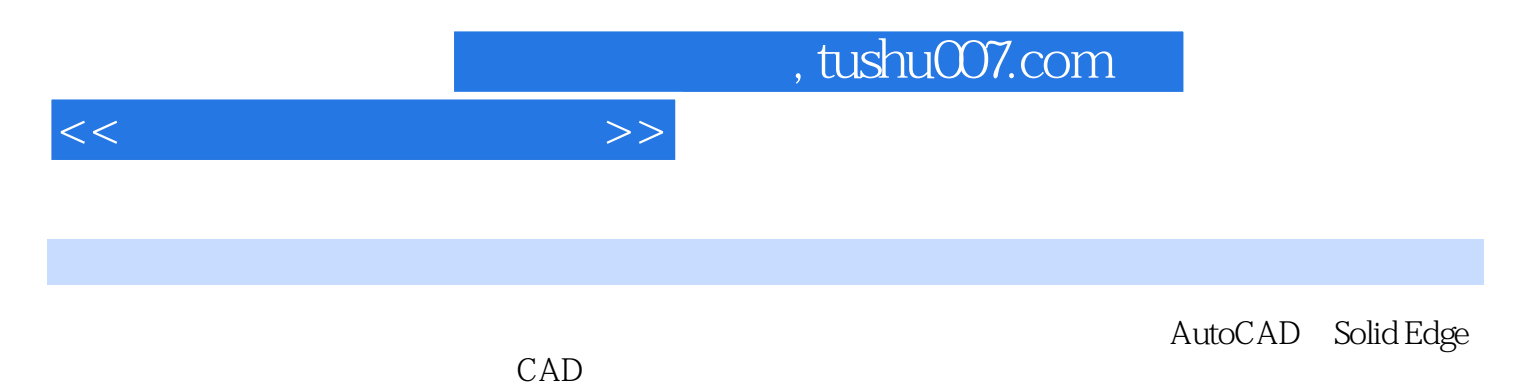

 $CAD$ 

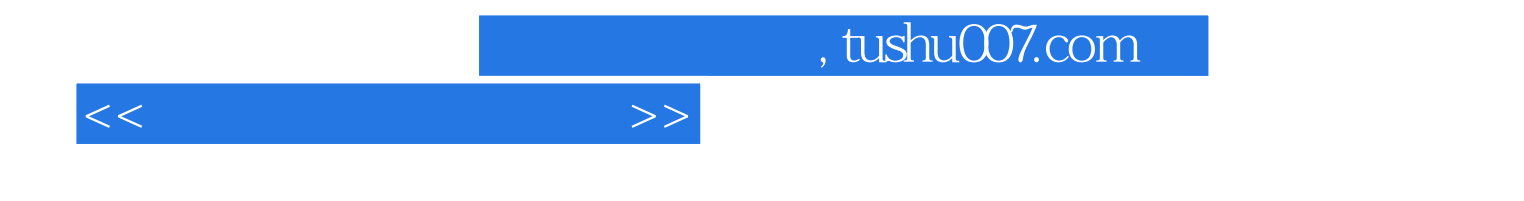

本站所提供下载的PDF图书仅提供预览和简介,请支持正版图书。

更多资源请访问:http://www.tushu007.com